## **Go to Antiragging.in website**

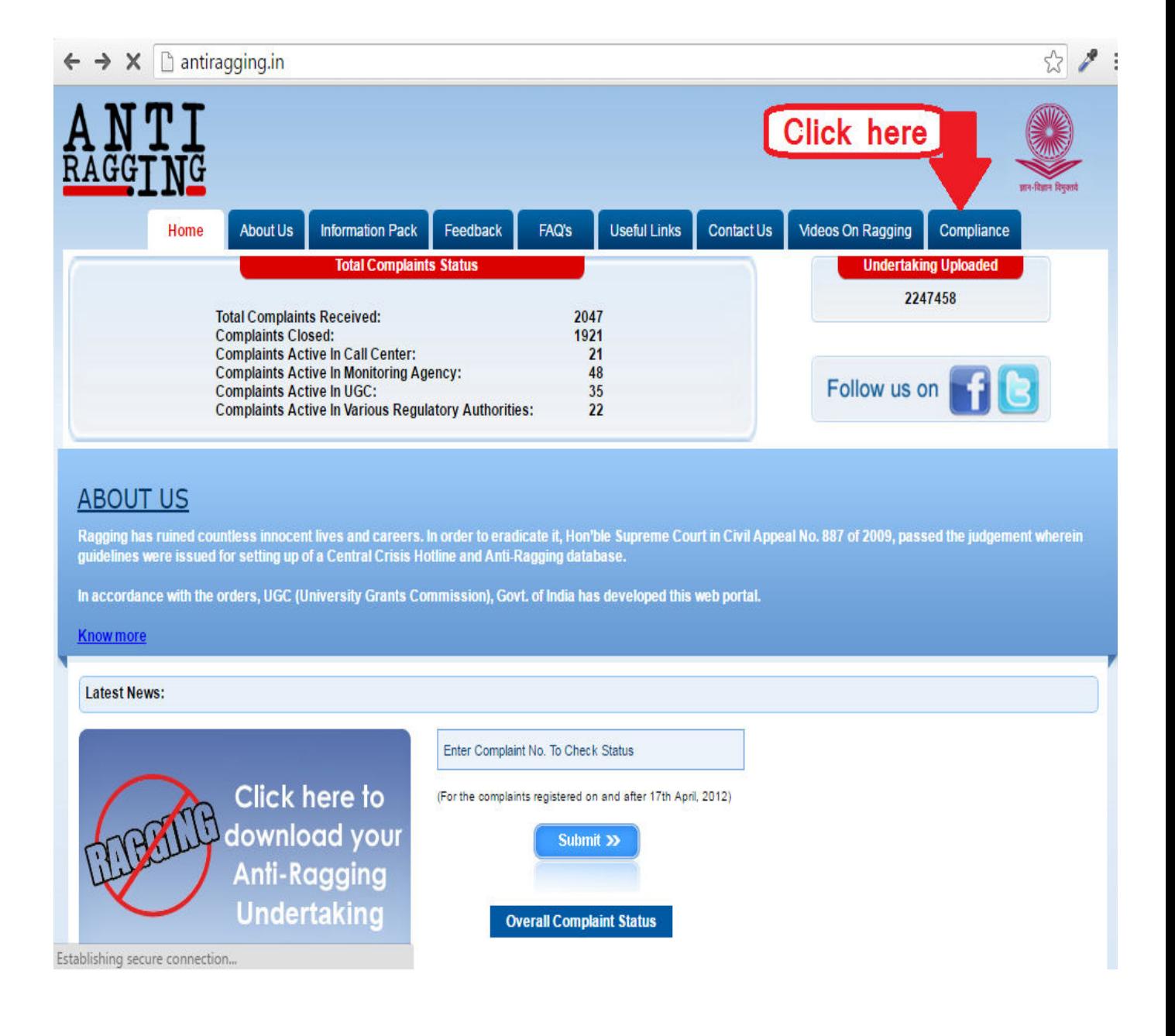

### **Provide College information**

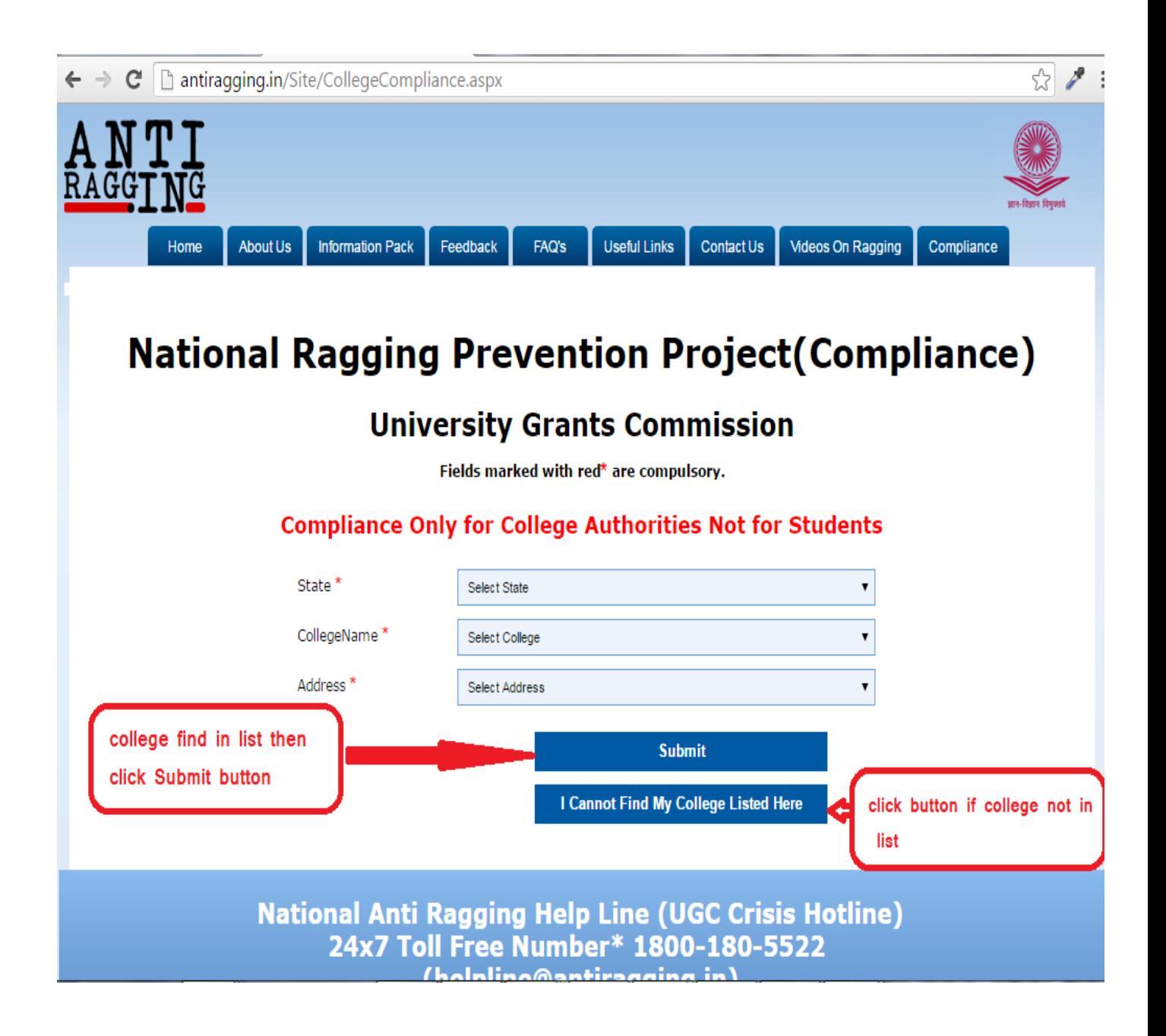

## **If College in list then process these steps:**

**Provide Authorized person information** 

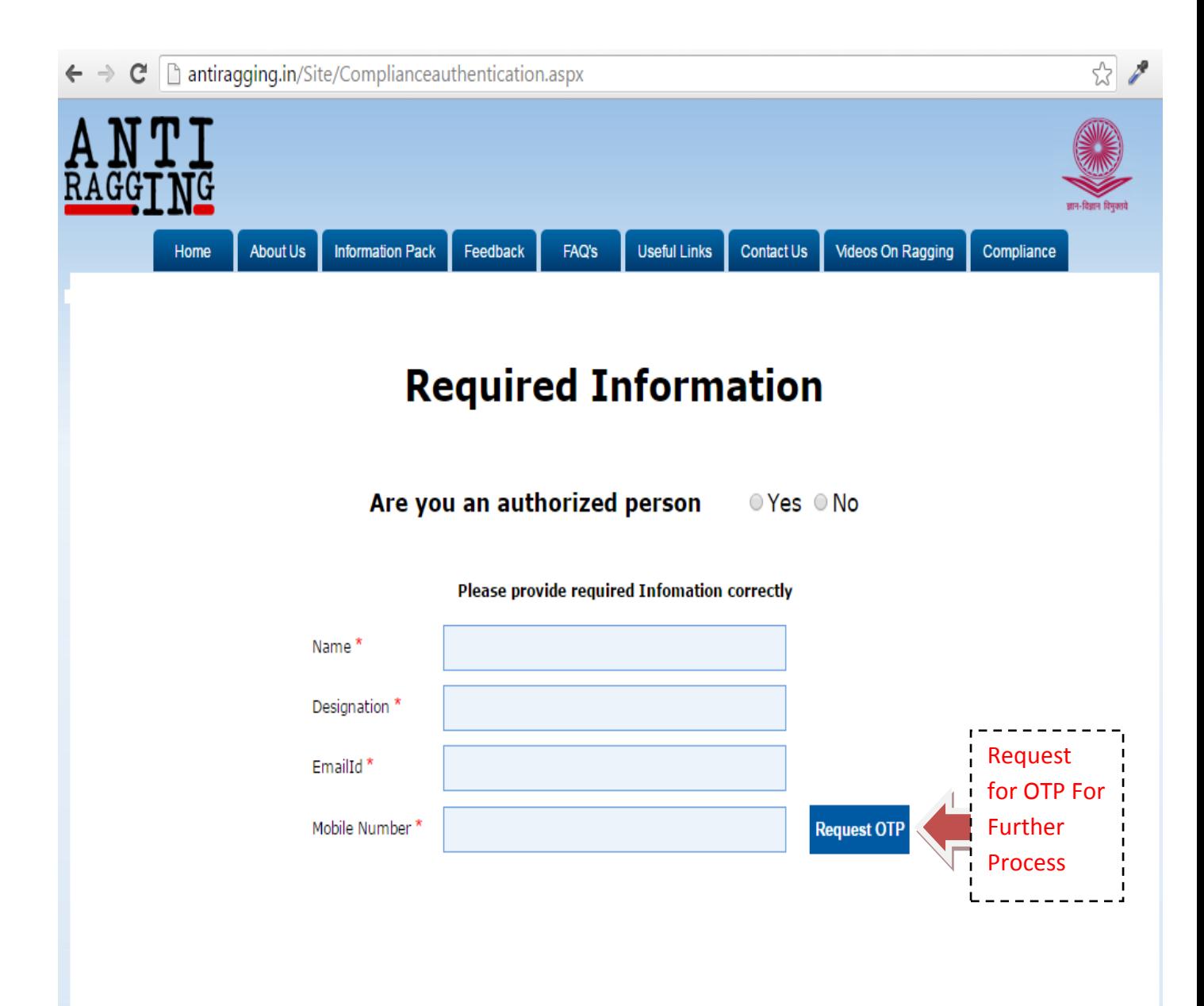

## **Else College not in list then process these steps:**

#### **Provide Information of your college**

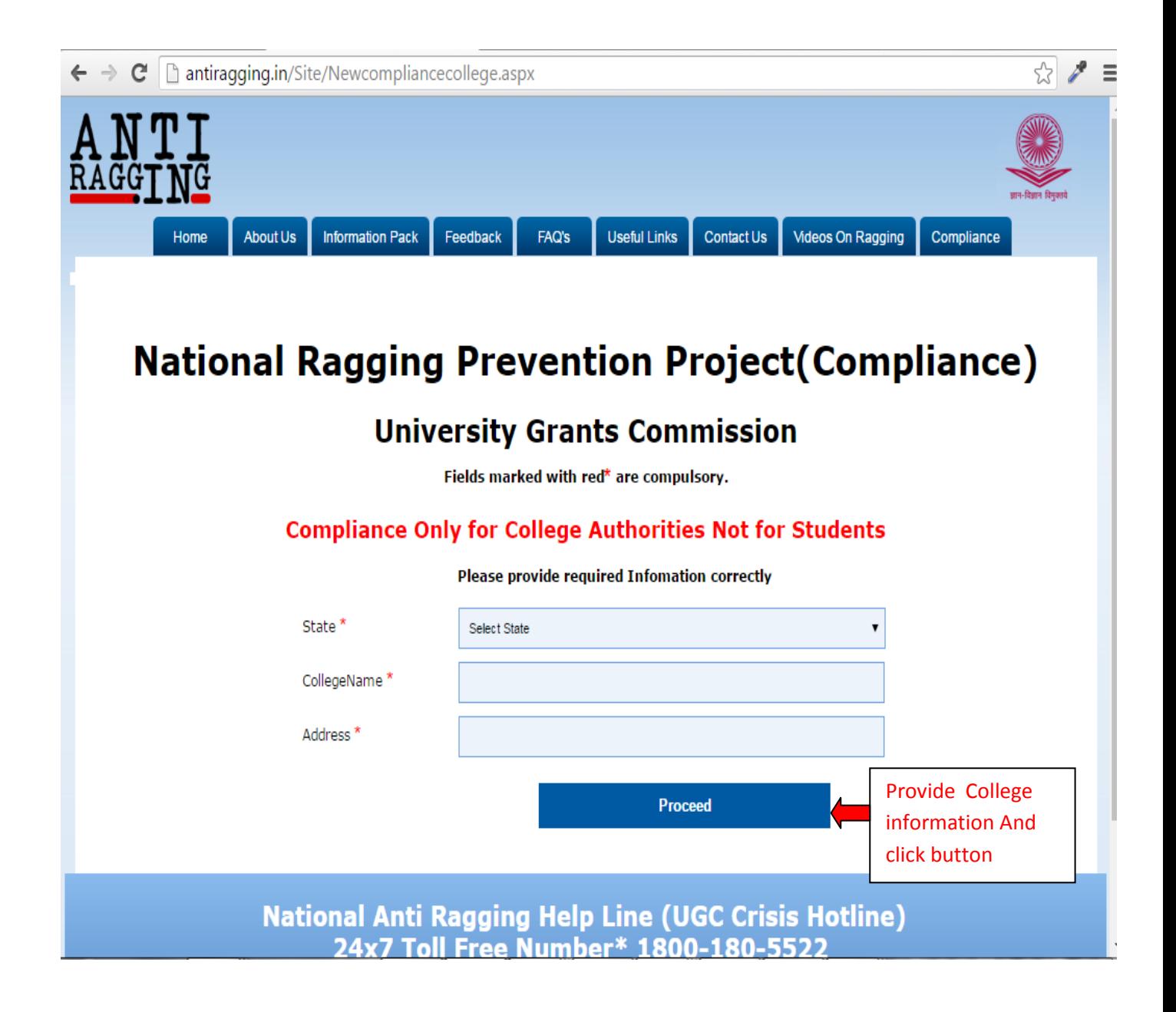

# **Verify OTP for further process**

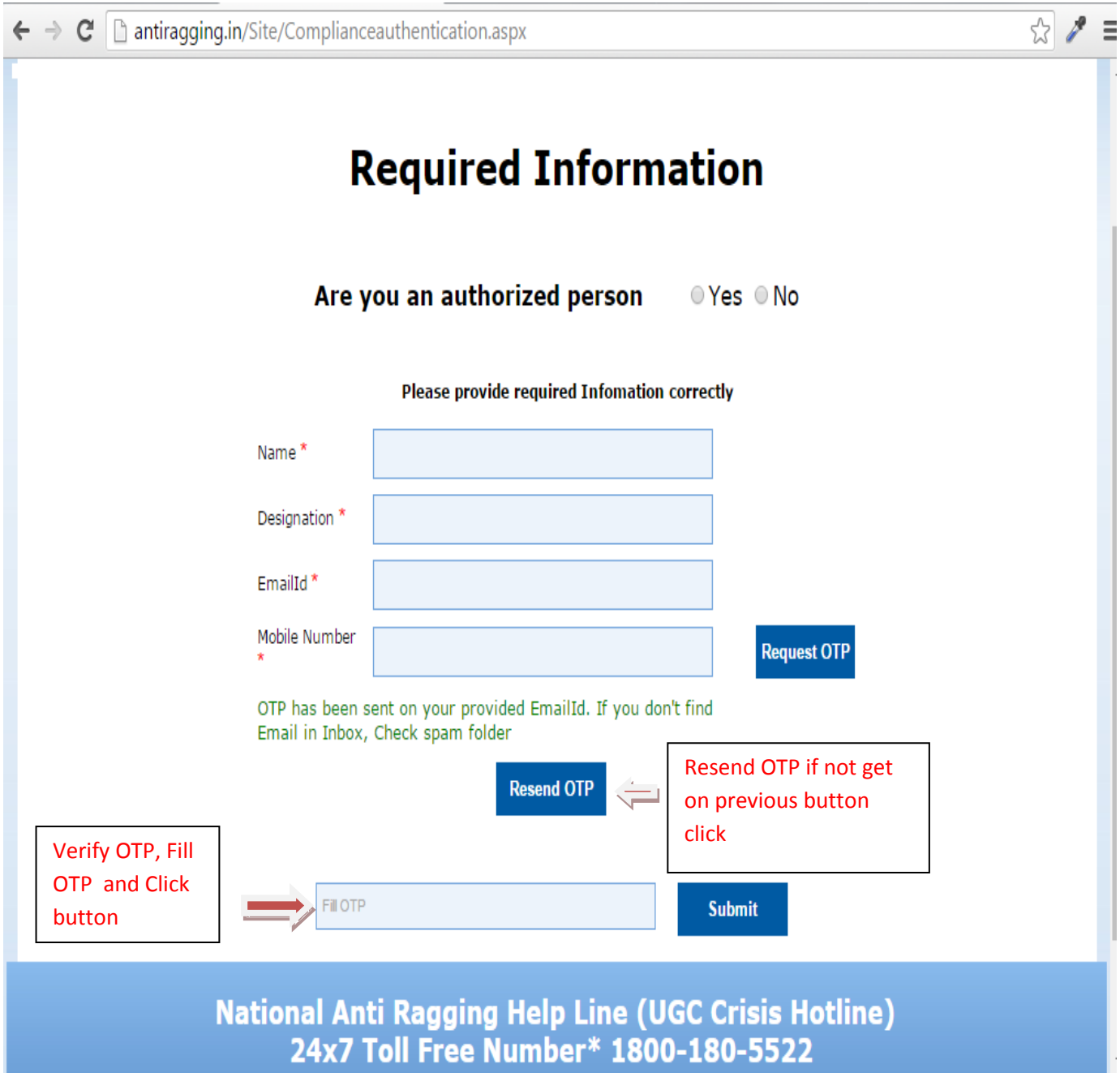

## IF OTP Match then Provide Answer Correctly

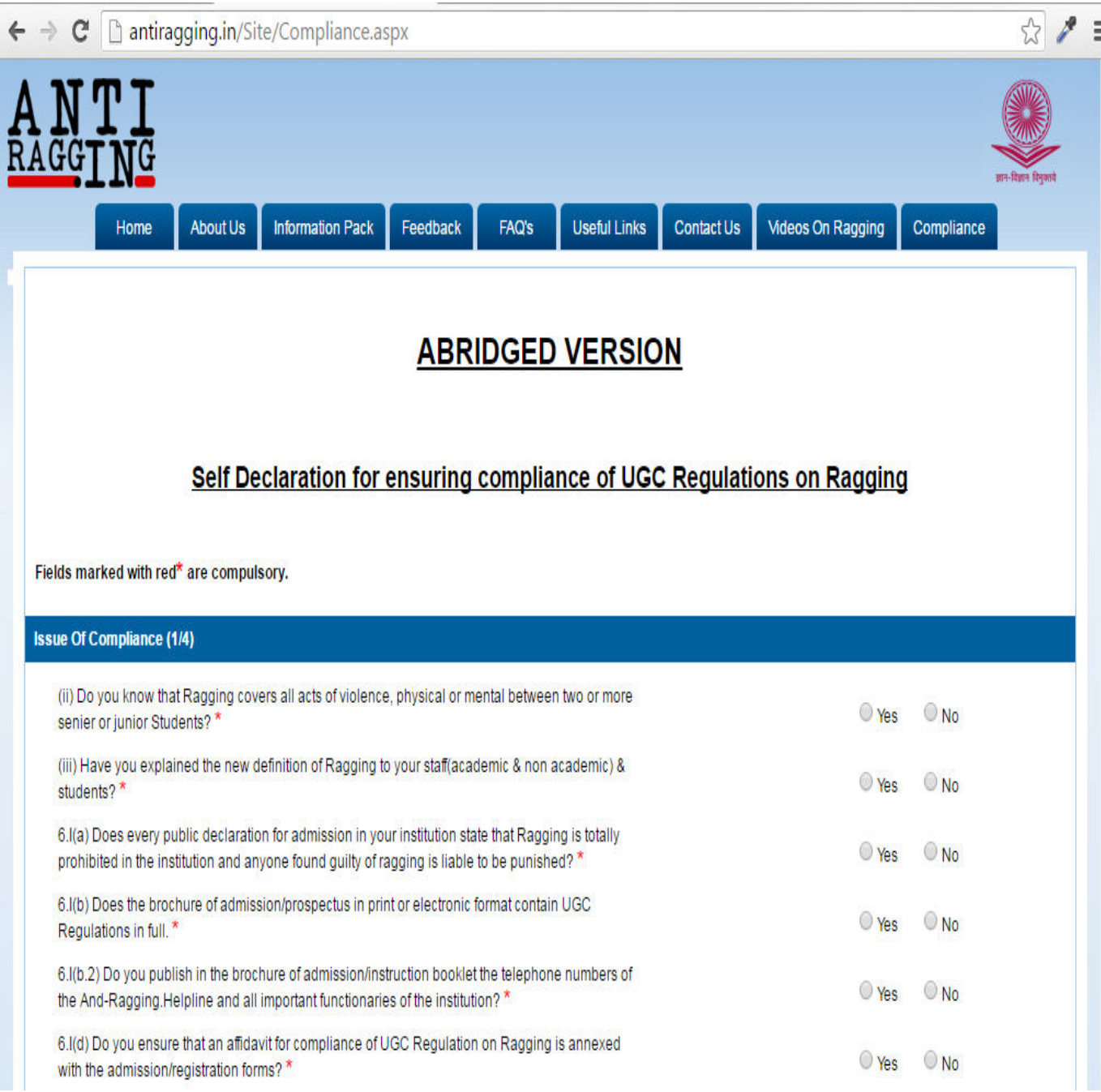

#### After Provide answer click Submit button

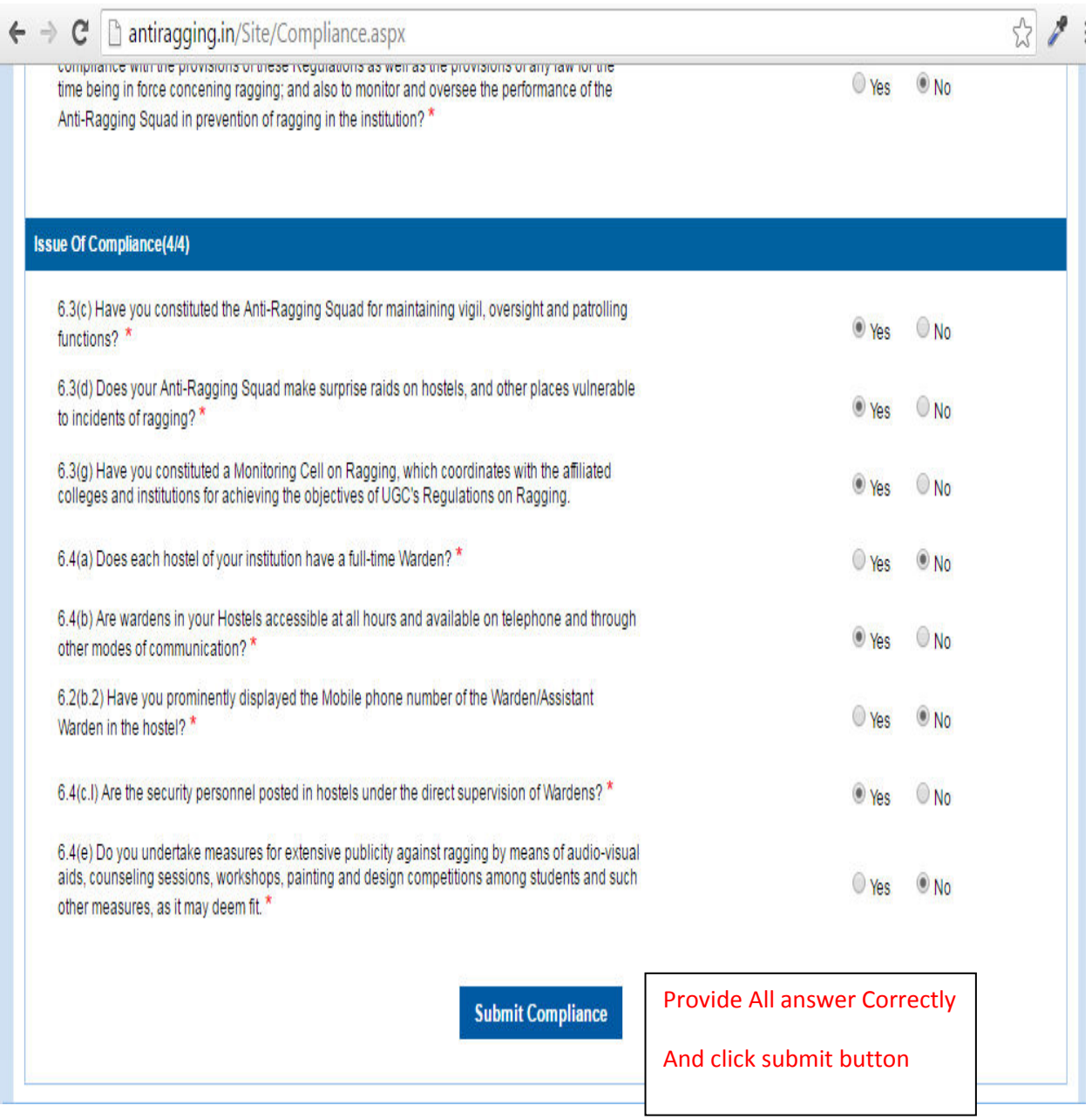

## **Confirmation Compliance**

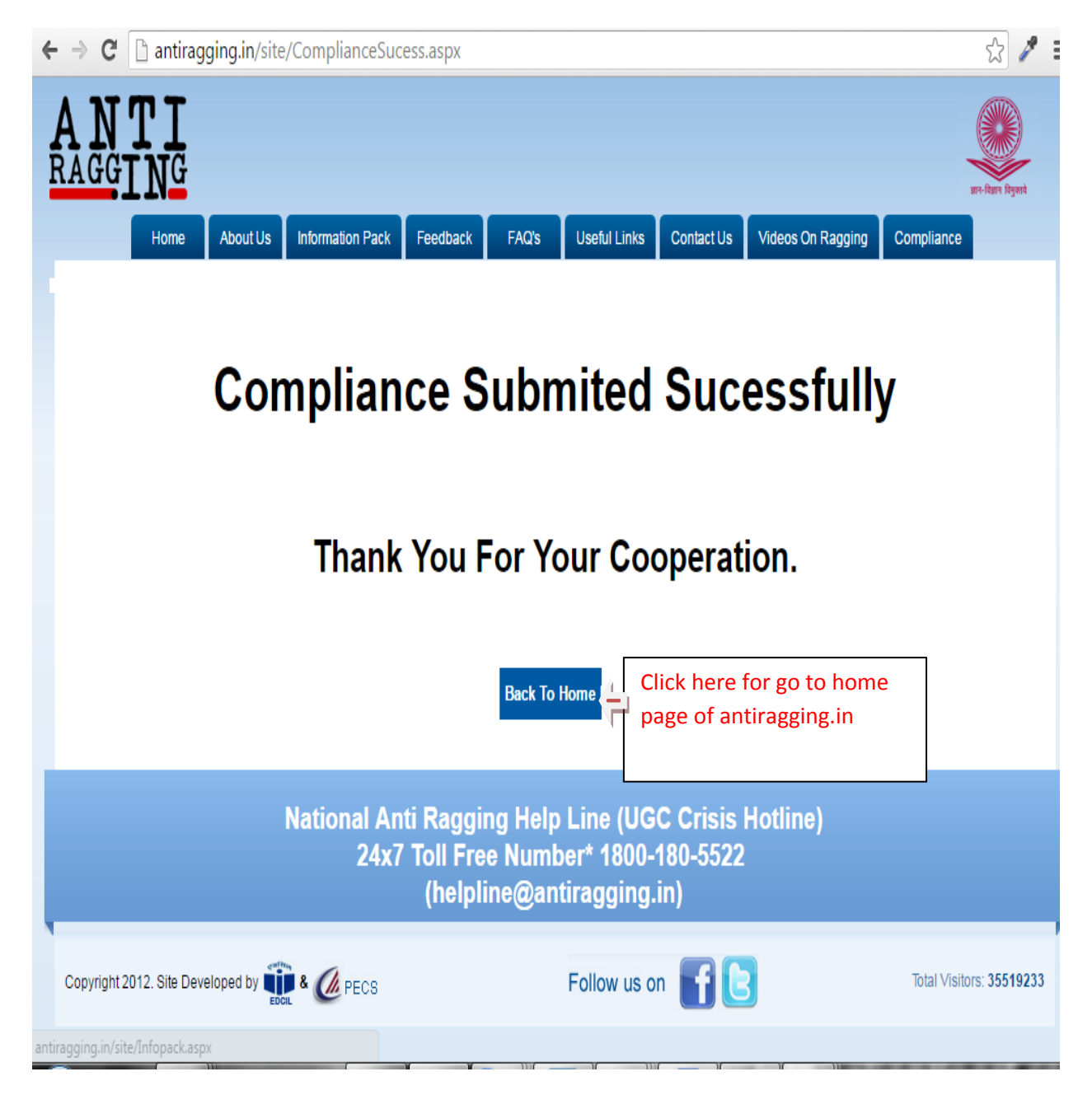